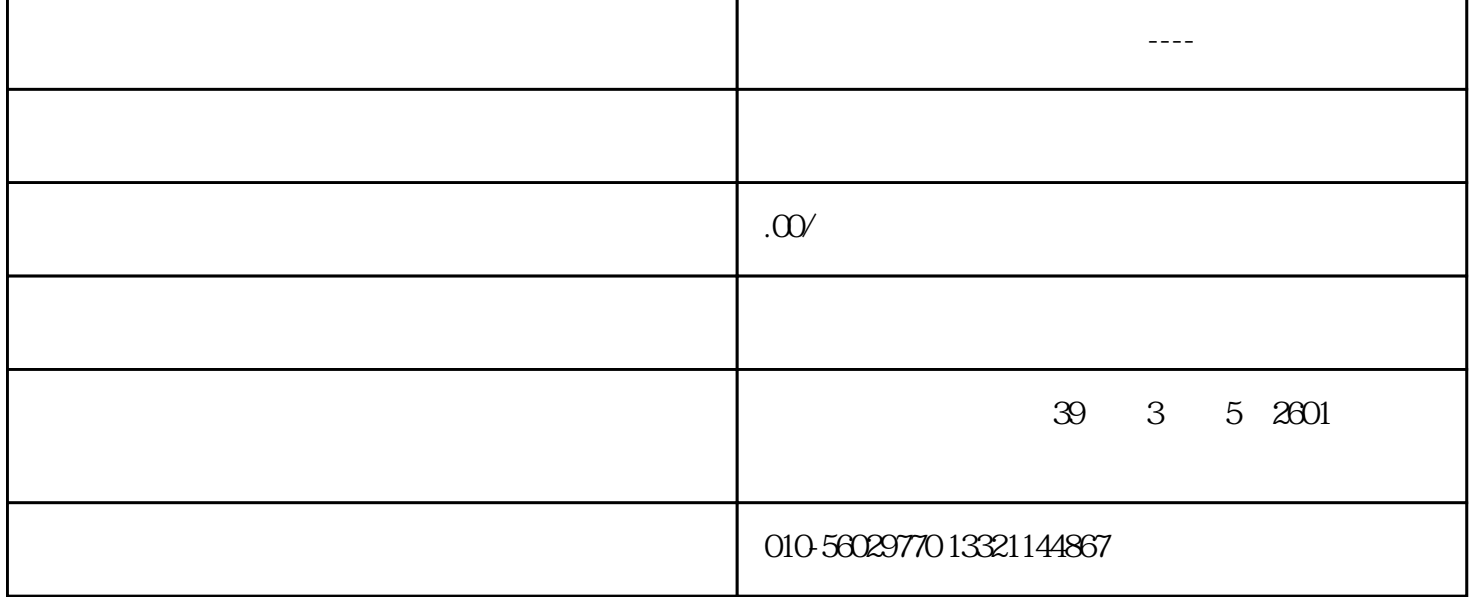

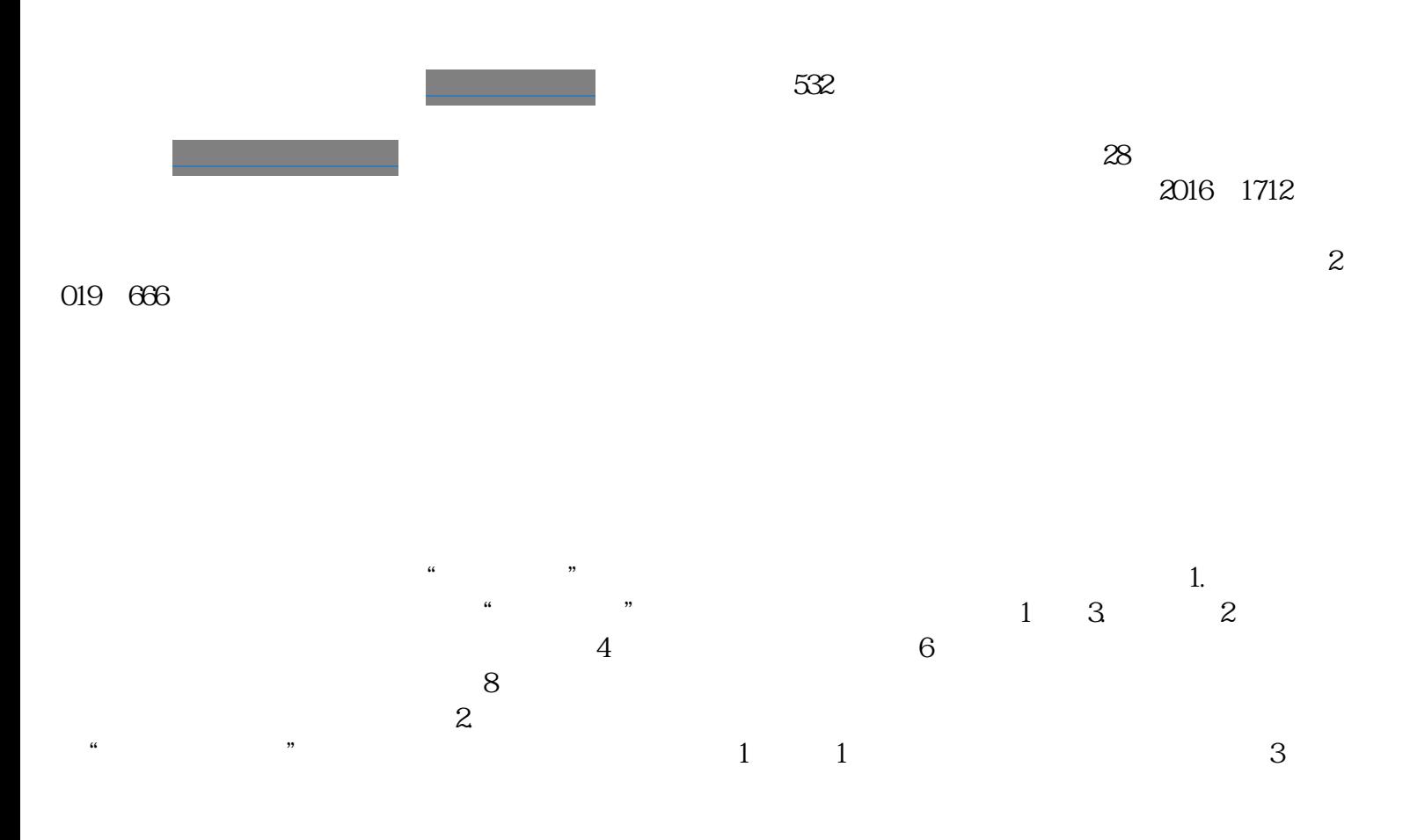

 $\frac{1}{2}$ 

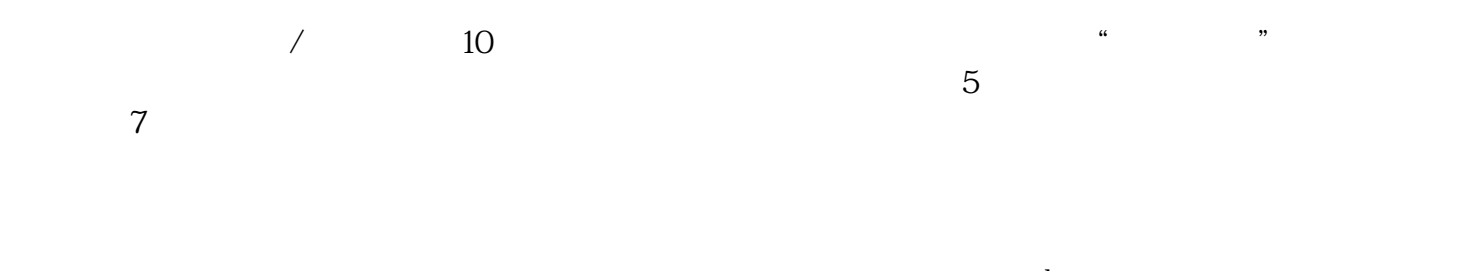

 $\langle$ br

margin:0px;padding:0px;color:#5f5f5f;font-size:14px;white-space:normal;background-color:#ffffff;"="" style="boxsizing: border-box; color: rgb(94, 94, 94); font-family: "Microsoft Yahei", , Arial, "Hiragino Sans GB", ; text-wrap: wrap; background-color: rgb(255, 255,  $255$ );">